## Программирование ЦИКЛОВ Цикл while

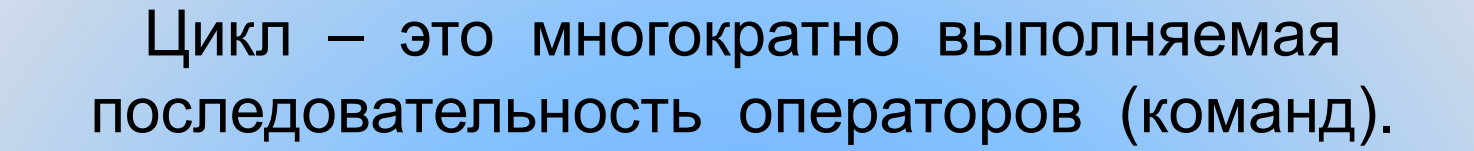

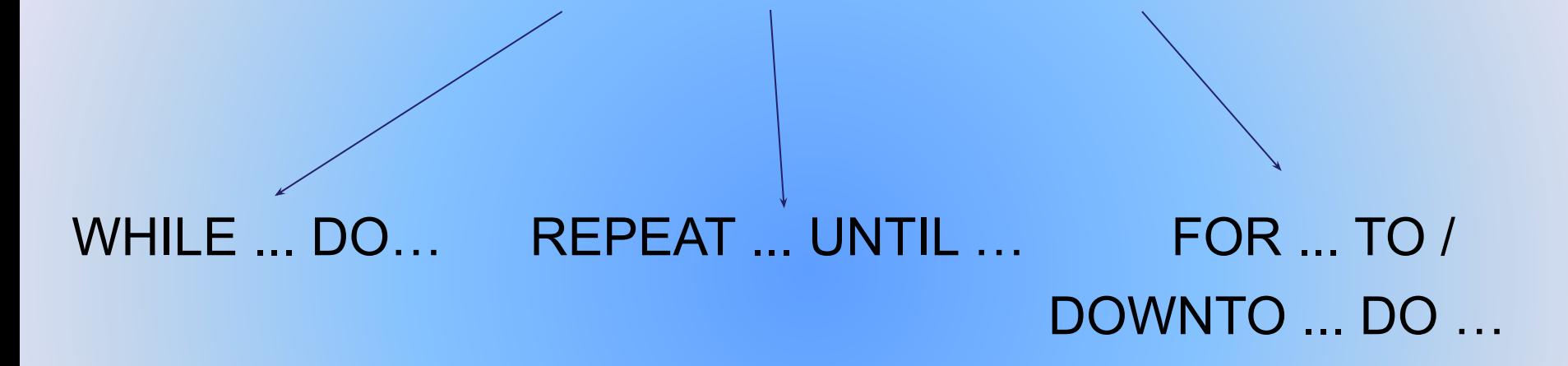

 Цикл с параметром (FOR … DO …) является частным случаем цикла с предусловием.

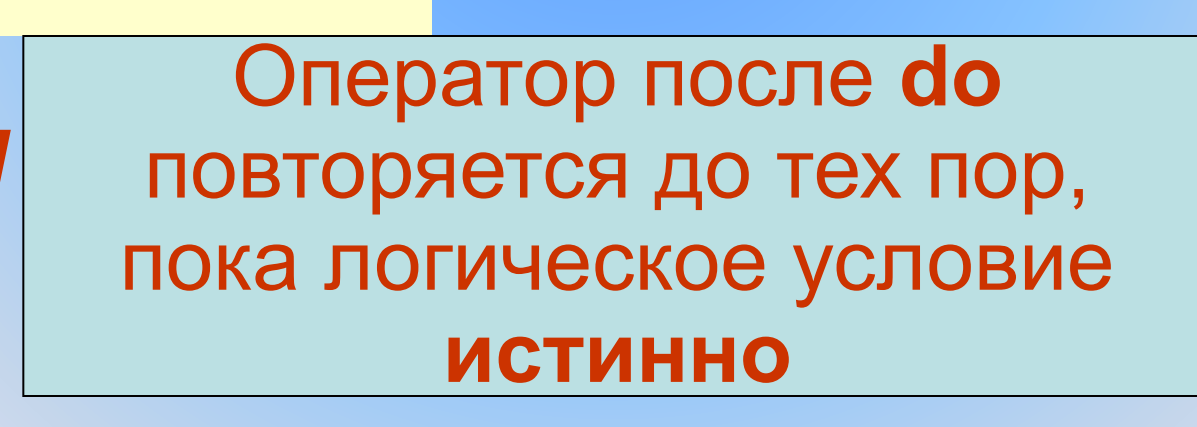

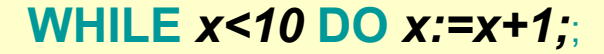

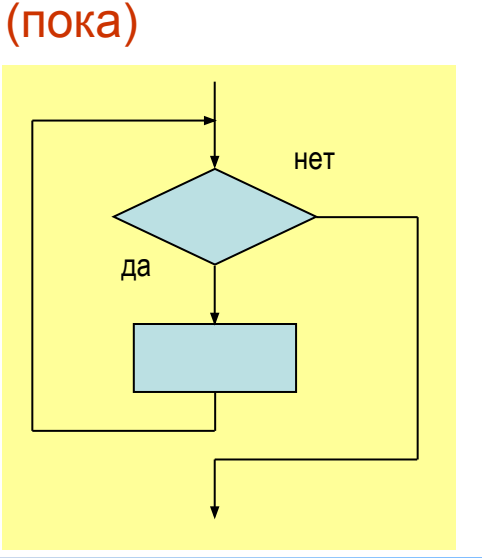

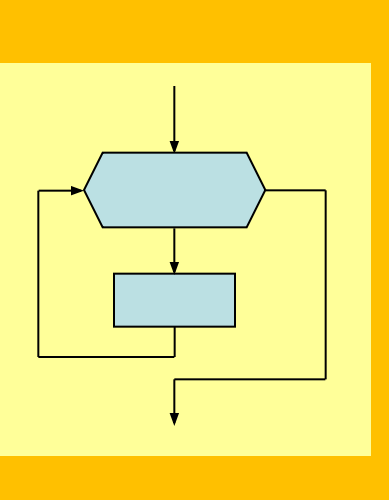

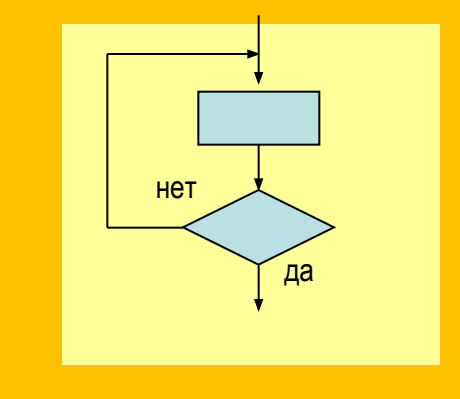

С ПОСТУСЛОВИЕМ

2. Цикл

(повтори)

1. Цикл с предусловием

Циклические операторы на Паскале

с параметром

3. Цикл

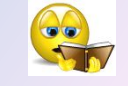

## Помните

**Цикл с предусловием (WHILE . . . DO . . .)** многократно выполняет одни и те же действия при истинности условия, которое изменяется обычно внутри цикла. Истинность условия проверяется перед выполнением операторов. Таким образом, **если условие с самого начала оказалось ложным, то операторы тела цикла не будут выполнены ни разу.**

Если в цикле необходимо выполнить несколько простых операторов, они объединяются после служебного слова DO в составной оператор операторными скобками BEGIN . . . END

# ЧИСЛОВЫЕ ЗАДАЧИ

- Найти сумму чисел, **ВВОДИМЫХ С** клавиатуры до первого появления 0. Алгоритм: 1) Спрашиваем число
- 2)He 0?
- 3) Добавляем в
	- «корзинку»
- 4)Идем в п.1

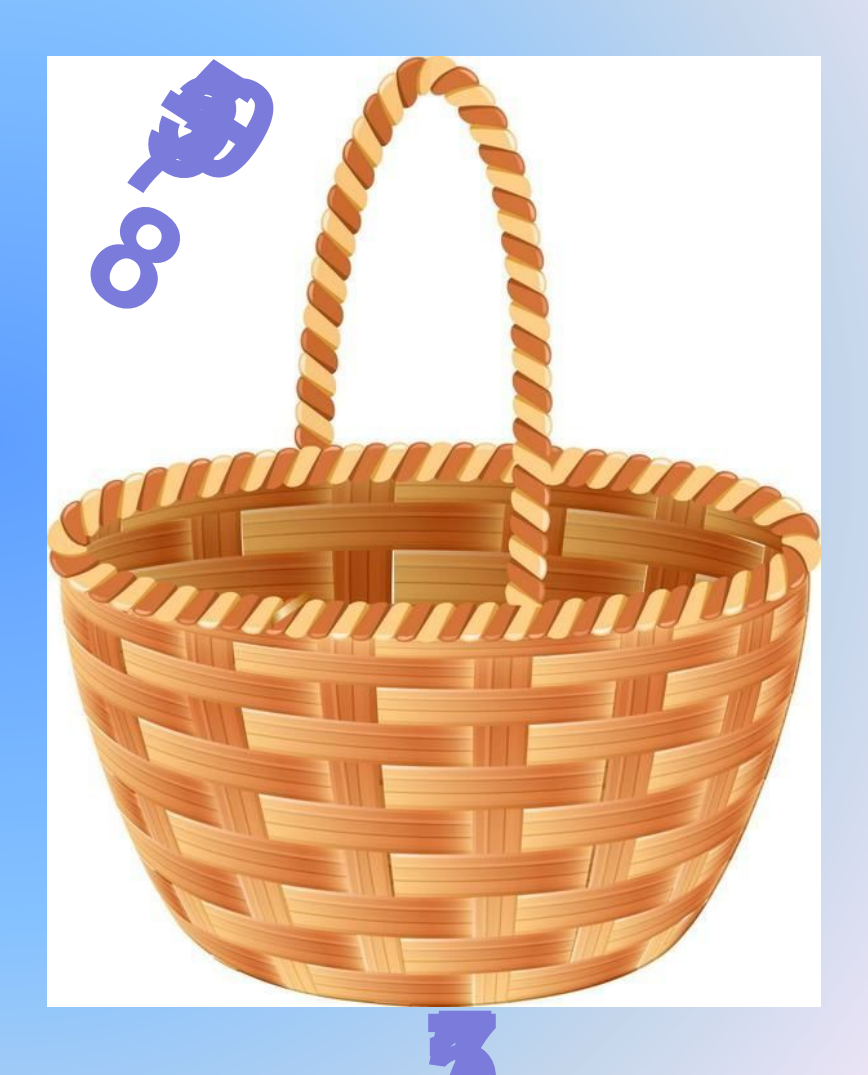

### **Цикл с предусловием, цикл «пока»** Задача 1 Вычислить сумму ряда чисел 2+4+6+…+1000. **Program sum; var a, s: integer; Begin writeln (' вычисление суммы ряда'); a:=0; s:=0; while a<1000 do begin a:=a+2;**

 **end; writeln ('сумма ряда равна s=', s); end.**

 **s:=s+a;**

```
Задача 2 (самостоятельно на компьютерах)
                                   \frac{1}{2} + \frac{1}{3} + \frac{1}{4} + \ldots + \frac{1}{n}Вычислить сумму ряда чисел
Program sum;
   var a: integer;
     s:real;
Begin
      writeln (' вычисление суммы ряда');
      a:=0; s:=0;while a<600 do
            begin
             a:=a+1;
              s:=s+1/a;end;
      writeln ('сумма ряда равна s=', s);
end.
                                                      5.97
```
#### Для обсуждения

$$
\frac{1}{2} + \frac{1}{3} + \frac{1}{4} + \dots + \frac{1}{600}
$$

**Program sum; var a, s: real; Begin** 

```
 writeln (' вычисление суммы ряда'); 
      a:=0; s:=0;
      while a<1000 do 
            begin
              a:=a+2;
              s:=s+a
            end;
      writeln ('сумма ряда равна s=', s); 
end.
```
### Задание

1) Найти сумму всех натуральных чисел от 1 до n.

2) Вычислить сумму ряда чисел

 $\bullet\bullet\bullet$  $2<sub>l</sub>$ n